## Slow Visit Certain Windows 8 Disc 3447.htm

Chris Anley, John Heasman, Felix Lindner, Gerardo Richarte Toxicological Profile for Polycyclic Aromatic Hydrocarbons ,1995

The Shellcoder's Handbook Chris Anley, John Heasman, Felix Lindner, Gerardo Richarte, 2011-02-16 This muchanticipated revision, written by the ultimate group of top security experts in the world, features 40 percent new content on how to find security holes in any operating system or application New material addresses the many new exploitation techniques that have been discovered since the first edition, including attacking unbreakable software packages such as McAfee's Entercept, Mac OS X, XP, Office 2003, and Vista Also features the first-ever published information on exploiting Cisco's IOS, with content that has never before been explored The companion Web site features downloadable code files

Snort For Dummies Charlie Scott, Paul Wolfe, Bert Hayes, 2004-06-14 Snort is the world's most widely deployed open source intrusion-detection system, with more than 500,000 downloads-a package that can perform protocol analysis, handle content searching and matching, and detect a variety of attacks and probes Drawing on years of security experience and multiple Snort implementations, the authors guide readers through installation, configuration, and management of Snort in a busy operations environment No experience with intrusion detection systems (IDS) required Shows network administrators how to plan an IDS implementation, identify how Snort fits into a security management environment, deploy Snort on Linux and Windows systems, understand and create Snort detection rules, generate reports with ACID and other tools, and discover the nature and source of attacks in real time CD-ROM includes Snort, ACID, and a variety of management tools

The Year's Best Science Fiction: Nineteenth Annual Collection Gardner Dozois,2002-07-23 The twenty-first century has so far proven to be exciting and wondrous and filled with challenges we had never dreamed. New possibilities previously unimagined appear almost daily . . . and science fiction stories continue to explore those possibilities with delightful results: Collected in this anthology are such compelling stories as: On K2 with Kanakaredes by Dan Simmons. A relentlessly paced and absorbing tale set in the near future about three mountain climbers who must scale the face of K2 with some very odd company. The Human Front by Ken MacLeod. In this compassionate coming-of-age tale the details of life are just a bit off from things as we know them-and nothing is as it appears to be. Glacial by Alastair Reynolds. A fascinating discovery on a distant planet leads to mass death and a wrenching mystery as spellbinding as anything in recent short fiction. The twenty-six stories in this collection imaginatively takes us far across the universe, into the very core of our beings, to the realm of the gods, and the moment just after now. Included here are the works of masters of the form and of bright new talents, including: Eleanor Arnason Chris Beckett Michael Blumlein Michael Cassutt Brenda W. Clough Paul Di Filippo Andy Duncan Carolyn Ives Gilman Jim Grimsley Simon Ings James Patrick Kelly Leigh Kennedy Nancy Kress Ian R. MacLeod Ken MacLeod Paul J. McAuley Maureen F. McHugh Robert Reed Alastair Reynolds Geoff Ryman William Sanders Dan Simmons Allen M. Steele Charles Stross Michael Swanwick Howard Waldrop Supplementing the stories are the editor's insightful summation of the year's events and a lengthy list of honorable mentions, making this book a valuable resource in addition to serving as the single best place in the universe to find stories that stir the imagination and the heart.

Microsoft Money 2006 For Dummies Peter Weverka, 2005-10-24 Do you know where you money goes? Would balancing your budget take an act of Congress? Does your idea of preparing for the future involve lottery tickets? This friendly guide provides everything you need to know to stay on top of your finances and make the most of your money — both your cash and your Microsoft Money 2006 software program (the Premium, Deluxe, or Standard edition). You'll find out how to record financial transactions, analyze different investments, determine your net worth, plan for retirement, make informed financial decisions, and more. With step-by-step, easy-to-understand instructions and lots of screen shots, Microsoft Money 2006 For Dummies shows and tells you how to: Set up accounts and record all transactions, including charge card purchases Do your banking, categorize your spending and income, reconcile an account, print checks, and more Research and track investments Create a realistic budget, schedule bill payments, estimate your income tax bill, plan for retirement, and more Generate reports and charts that help you understand your spending habits, see where you stand financially, and improve your financial picture Track assets, liabilities, loans, and mortgages Use online banking services You can even get really serious and use the Lifetime Planner to map out your hopes and dreams and find out if you're on the way to achieving them. This book could be the best investment you'll ever make!

MindManager For Dummies Hugh Cameron, Roger
Voight, 2004-04-06 The first book available on this fast-growing
and highly regarded software package MindManager allows users
to visually map their ideas and brainstorming sessions in order to
better organize thoughts and putthem into action. Exploring all
there is to know about the MindManager product, including the
Standard, Business, Enterprise, and handheld releases, this book
walks readers through the processand techniques in using
MindManager to communicate ideas. Hugh Cameron
(Indianapolis, IN) heads Camtech, Inc., a clinical engineering
company that extends its reach to incorporate a diverse group of
projects. Roger Voight, PhD, is a certified projectmanager with
more than 30 years of experience in software
design, development, and software project management.

**Programming in Python 3** Mark Summerfield, 2008-12-16 Python 3 is the best version of the language yet: It is more powerful, convenient, consistent, and expressive than ever before. Now, leading Python programmer Mark Summerfield demonstrates how to write code that takes full advantage of Python 3's features and idioms. The first book written from a completely "Python 3" viewpoint, Programming in Python 3 brings together all the knowledge you need to write any program, use any standard or third-party Python 3 library, and create new library modules of your own. Summerfield draws on his many years of Python experience to share deep insights into Python 3 development you won't find anywhere else. He begins by illuminating Python's "beautiful heart": the eight key elements of Python you need to write robust, high-performance programs. Building on these core elements, he introduces new topics designed to strengthen your practical expertise—one concept and hands-on example at a time. This book's coverage includes Developing in Python using procedural, object-oriented, and functional programming paradigms Creating custom packages and modules Writing and reading binary, text, and XML files, including optional compression, random access, and text and XML parsing Leveraging advanced data types, collections, control structures, and functions Spreading program workloads across multiple processes and threads Programming SQL databases and key-value DBM files Utilizing Python's regular expression minilanguage and module Building usable, efficient, GUI-based applications Advanced programming techniques, including generators, function and class decorators, context managers, descriptors, abstract base classes, metaclasses, and more Programming in Python 3 serves as both tutorial and language reference, and it is accompanied by extensive downloadable example code—all of it tested with the final version of Python 3 on Windows, Linux, and Mac OS X.

Blown to Bits Hal Abelson, Ken Ledeen, Harry Lewis, Wendy

Seltzer, 2021-03-08 What you must know to protect yourself today The digital technology explosion has blown everything to bits—and the blast has provided new challenges and opportunities. This second edition of Blown to Bits delivers the knowledge you need to take greater control of your information environment and thrive in a world that's coming whether you like it or not. Straight from internationally respected Harvard/MIT experts, this plain-English bestseller has been fully revised for the latest controversies over social media, "fake news," big data, cyberthreats, privacy, artificial intelligence and machine learning, self-driving cars, the Internet of Things, and much more. • Discover who owns all that data about you—and what they can infer from it • Learn to challenge algorithmic decisions • See how close you can get to sending truly secure messages • Decide whether you really want always-on cameras and microphones • Explore the realities of Internet free speech • Protect yourself against out-of-control technologies (and the powerful organizations that wield them) You'll find clear explanations, practical examples, and real insight into what digital tech means to you—as an individual, and as a citizen.

<u>Fields, Factories, and Workshops</u> Petr Alekseevich Kropotkin, 2023-09-07 Reproduction of the original.

Data Analysis Using SQL and Excel Gordon S. Linoff,2010-09-16 Useful business analysis requires you to effectively transform data into actionable information. This book helps you use SQL and Excel to extract business information from relational databases and use that data to define business dimensions, store transactions about customers, produce results, and more. Each chapter explains when and why to perform a particular type of business analysis in order to obtain useful results, how to design and perform the analysis using SQL and Excel, and what the results should look like.

**Mastering Enterprise JavaBeans** Ed Roman, Rima Patel Sriganesh, Gerald Brose, 2004-12-22 Includes more than 30

percent revised material and five new chapters, covering the new 2.1 features such as EJB Timer Service and JMS as well as the latest open source Java solutions The book was developed as part of TheServerSide.com online EJB community, ensuring a built-in audience Demonstrates how to build an EJB system, program with EJB, adopt best practices, and harness advanced EJB concepts and techniques, including transactions, persistence, clustering, integration, and performance optimization Offers practical guidance on when not to use EJB and how to use simpler, less costly open source technologies in place of or in conjunction with EJB

Google Earth For Dummies David A. Crowder,2011-02-09 Explore the world from your computer! This interesting guide covers all aspects of Google Earth, the freely downloadable application from Google that allows users to view satellite images from all points of the globe Aimed at a diverse audience, including casual users who enjoy air shots of locales as well as geographers, real estate professionals, and GPS developers Includes valuable tips on various customizations that users can add, advice on setting up scavenger hunts, and guidance on using Google Earth to benefit a business Explains modifying general options, managing the layer and placemark systems, and tackling some of the more technical aspects, such as interfacing with GPS There are more than 400,000 registered users of Google Earth and the number is still growing

The Web Application Hacker's Handbook Dafydd Stuttard, Marcus Pinto, 2011-03-16 This book is a practical guide to discovering and exploiting security flaws in web applications. The authors explain each category of vulnerability using realworld examples, screen shots and code extracts. The book is extremely practical in focus, and describes in detail the steps involved in detecting and exploiting each kind of security weakness found within a variety of applications such as online banking, e-commerce and other web applications. The topics

covered include bypassing login mechanisms, injecting code, exploiting logic flaws and compromising other users. Because every web application is different, attacking them entails bringing to bear various general principles, techniques and experience in an imaginative way. The most successful hackers go beyond this, and find ways to automate their bespoke attacks. This handbook describes a proven methodology that combines the virtues of human intelligence and computerized brute force, often with devastating results. The authors are professional penetration testers who have been involved in web application security for nearly a decade. They have presented training courses at the Black Hat security conferences throughout the world. Under the alias PortSwigger, Dafydd developed the popular Burp Suite of web application hack tools.

**Accident Investigation Manual** Northwestern University (Evanston, Ill.). Traffic Institute,1946

**Blown to Bits** Harold Abelson, Ken Ledeen, Harry R. Lewis, 2008 'Blown to Bits' is about how the digital explosion is changing everything. The text explains the technology, why it creates so many surprises and why things often don't work the way we expect them to. It is also about things the information explosion is destroying: old assumptions about who is really in control of our lives.

Sony CLIe For Dummies Denny Atkin, 2004-06-28 Shows users how to make the most of Sony's popular Palm OS PDA, the CLIE Sony holds the second largest share of the U.S. PDA market-12.1 percent Guides new and intermediate users through the all the latest CLIE features and functions, from using Graffiti and working with Microsoft Office and PDF files to scheduling appointments, checkinge-mail, and beaming data Covers cool multimedia features such as taking digital photos, producing slide shows, recording and watching movies, transferring music, and creating reminders using the built-in voice recorder Written in a friendly, accessible style by PDA guru Denny Atkin, Editorial

Director of Handheld Computingmagazine

**Data Structures and Problem Solving Using Java** Mark Allen Weiss,1998 This text uses Java to teach data structures and algorithms from the perspective of abstract thinking and problem solving.

Circuit-Bending Reed Ghazala, 2005-08-26 Fans will get bent out of shape if they miss the first book to cover circuit-bending-bending, for short-the method by which an electronic toy or a device such as a keyboard is short-circuited and modified to create an entirely different sound Written by the inventor of the technology, this book covers the tools of the trade, shows how to build a bending workshop, and reveals secrets that will have readers of all levels making sweet music in no time Readers learn basic bends, body contacts, and other bending skills, as well as ways to create bent instruments from a variety of popular toys and electronic devices Features some of the author's own unique creations

Commerce Business Daily ,1999-08

Hacking the PSP Auri Rahimzadeh,2006-10-30 Provides information on getting the most out of a PSP, covering such topics as playing multiplayer games wirelessly, reading the comics, changing game backgrounds, and finding free downloads.

If you ally dependence such a referred **Slow Visit Certain Windows 8 Disc 3447.htm** ebook that will present you worth, get the agreed best seller from us currently from several preferred authors. If you desire to entertaining books, lots of novels, tale, jokes, and more fictions collections are next launched, from best seller to one of the most current released.

You may not be perplexed to enjoy all ebook collections Slow Visit Certain Windows 8 Disc 3447.htm that we will no question offer. It is not with reference to the costs. Its about what you

compulsion currently. This Slow Visit Certain Windows 8 Disc 3447.htm, as one of the most full of life sellers here will no question be among the best options to review.

Table of Contents Slow Visit Certain Windows 8 Disc 3447.htm

- 1. Understandin g the eBook Slow Visit Certain Windows 8 Disc 3447.htm
  - The
    Rise of
    Digital
    Reading
    Slow
    Visit
    Certain
    Window
    s 8 Disc
    3447.ht
    m
    Advanta
  - Advanta ges of eBooks Over Traditio

- nal Books
- 2. Identifying Slow Visit Certain Windows 8 Disc 3447.htm
  - ExploringDifferentGenresConside

ring

Fiction

- vs. Non-Fiction
  • Determining
  Your
  Reading
  Goals
- 3. Choosing the Right eBook Platform
  - Popular eBookPlatfor

- ms
- Feature
   s to
   Look for
   in an
   Slow
   Visit
   Certain
  - Window s 8 Disc 3447.ht
  - m
- User-Friendl
  - Interfac
- 4. Exploring eBook
  - Recommendat ions from Slow Visit
  - Certain Windows 8 Disc

3447.htm

- Persona lized
  - Recom

| mendati                | 3447.ht                | eBook                     |
|------------------------|------------------------|---------------------------|
| ons                    | m                      | Formats                   |
| <ul><li>Slow</li></ul> | Public                 | ∘ ePub,                   |
| Visit                  | Domain                 | PDF,                      |
| Certain                | eBooks                 | MOBI,                     |
| Window                 | <ul><li>Slow</li></ul> | and                       |
| s 8 Disc               | Visit                  | More                      |
| 3447.ht                | Certain                | <ul><li>Slow</li></ul>    |
| m User                 | Window                 | Visit                     |
| Reviews                | s 8 Disc               | Certain                   |
| and                    | 3447.ht                | Window                    |
| Ratings                | m                      | s 8 Disc                  |
| <ul><li>Slow</li></ul> | eBook                  | 3447.ht                   |
| Visit                  | Subscri                | m                         |
| Certain                | ption                  | Compat                    |
| Window                 | Service                | ibility                   |
| s 8 Disc               | S                      | with                      |
| 3447.ht                | <ul><li>Slow</li></ul> | Devices                   |
| m and                  | Visit                  | <ul><li>Slow</li></ul>    |
| Bestsell               | Certain                | Visit                     |
| er Lists               | Window                 | Certain                   |
| Accessing              | s 8 Disc               | Window                    |
| Slow Visit             | 3447.ht                | s 8 Disc                  |
| Certain                | m                      | 3447.ht                   |
| Windows 8              | Budget-                | m                         |
| Disc                   | Friendl                | Enhanc                    |
| 3447.htm               | y                      | ed                        |
| Free and Paid          | Options                | eBook                     |
| eBooks                 | 6. Navigating          | Feature                   |
| <ul><li>Slow</li></ul> | Slow Visit             | S                         |
| Visit                  | Certain                | 7. Enhancing              |
| Certain                | Windows 8              | Your Reading              |
| Window                 | Disc                   | Experience                |
| s 8 Disc               | 3447.htm               | <ul><li>Adjusta</li></ul> |

5.

## Slow Visit Certain Windows 8 Disc 3447.htm

| ble                          | 8. Staying                   | Visit Certain               |
|------------------------------|------------------------------|-----------------------------|
| Fonts                        | Engaged with                 | Windows 8                   |
| and                          | Slow Visit                   | Disc                        |
| Text                         | Certain                      | 3447.htm                    |
| Sizes of                     | Windows 8                    | <ul><li>Benefits</li></ul>  |
| Slow                         | Disc                         | of a                        |
| Visit                        | 3447.htm                     | Digital                     |
| Certain                      | <ul><li>Joining</li></ul>    | Library                     |
| Window                       | Online                       | ∘ Creatin                   |
| s 8 Disc                     | Reading                      | g a                         |
| 3447.ht                      | Commu                        | Diverse                     |
| m                            | nities                       | Reading                     |
| <ul> <li>Highlig</li> </ul>  | <ul> <li>Particip</li> </ul> | Collecti                    |
| hting                        | ating in                     | on Slow                     |
| and                          | Virtual                      | Visit                       |
| Note-                        | Book                         | Certain                     |
| Taking                       | Clubs                        | Window                      |
| Slow                         | <ul><li>Followi</li></ul>    | s 8 Disc                    |
| Visit                        | ng                           | 3447.ht                     |
| Certain                      | Authors                      | m                           |
| Window                       | and                          | 10. Overcoming              |
| s 8 Disc                     | Publish                      | Reading                     |
| 3447.ht                      | ers                          | Challenges                  |
| m                            | Slow                         | <ul> <li>Dealing</li> </ul> |
| <ul> <li>Interact</li> </ul> | Visit                        | with                        |
| ive                          | Certain                      | Digital                     |
| Element                      | Window                       | Eye                         |
| s Slow                       | s 8 Disc                     | Strain                      |
| Visit                        | 3447.ht                      | <ul><li>Minimiz</li></ul>   |
| Certain                      | m                            | ing                         |
| Window                       | 9. Balancing                 | Distract                    |
| s 8 Disc                     | eBooks and                   | ions                        |
| 3447.ht                      | Physical                     | <ul><li>Managi</li></ul>    |
| m                            | Books Slow                   | ng                          |

|     |                           | SIOW | ٧. | isit certain win           |
|-----|---------------------------|------|----|----------------------------|
|     | Screen                    |      |    | Checkin                    |
|     | Time                      |      |    | g eBook                    |
| 11. | Cultivating a             |      |    | Content                    |
|     | Reading                   |      |    | of Slow                    |
|     | Routine Slow              |      |    | Visit                      |
|     | Visit Certain             |      |    | Certain                    |
|     | Windows 8                 |      |    | Window                     |
|     | Disc                      |      |    | s 8 Disc                   |
|     | 3447.htm                  |      |    | 3447.ht                    |
|     | <ul><li>Setting</li></ul> |      |    | m                          |
|     | Reading                   |      |    | <ul><li>Disting</li></ul>  |
|     | Goals                     |      |    | uishing                    |
|     | Slow                      |      |    | Credibl                    |
|     | Visit                     |      |    | е                          |
|     | Certain                   |      |    | Sources                    |
|     | Window                    | 13   | 8. | Promoting                  |
|     | s 8 Disc                  |      |    | Lifelong                   |
|     | 3447.ht                   |      |    | Learning                   |
|     | m                         |      |    | <ul><li>Utilizin</li></ul> |
|     | <ul><li>Carving</li></ul> |      |    | g                          |
|     | Out                       |      |    | eBooks                     |
|     | Dedicat                   |      |    | for Skill                  |
|     | ed                        |      |    | Develop                    |
|     | Reading                   |      |    | ment                       |
|     | Time                      |      |    | <ul><li>Explori</li></ul>  |
| 12. | Sourcing                  |      |    | ng                         |
|     | Reliable                  |      |    | Educati                    |
|     | Information               |      |    | onal                       |
|     | of Slow Visit             |      |    | eBooks                     |
|     | Certain                   | 14   | ŀ. | Embracing                  |
|     | Windows 8                 |      |    | eBook Trends               |
|     | Disc                      |      |    | <ul><li>Integrat</li></ul> |
|     | 3447.htm                  |      |    | ion of                     |
|     | <ul><li>Fact-</li></ul>   |      |    | Multim                     |

edia
Element
s
Interact
ive and
Gamifie
d
eBooks

## Slow Visit Certain Windows 8 Disc 3447.htm Introduction

In the digital age, access to information has become easier than ever before. The ability to download Slow Visit Certain Windows 8 Disc 3447.htm has revolutionized the way we consume written content. Whether you are a student looking for course material, an avid reader searching for your next favorite book, or a professional seeking research

papers, the option to download Slow Visit Certain Windows 8 Disc 3447.htm has opened up a world of possibilities. Downloading Slow Visit Certain Windows 8 Disc 3447.htm provides numerous advantages over physical copies of books and documents. Firstly, it is incredibly convenient. Gone are the days of carrying around heavy textbooks or bulky folders filled with papers. With the click of a button, you can gain immediate access to valuable resources on any device. This convenience allows for efficient studying, researching, and reading on the go.

Moreover, the costeffective nature of downloading Slow Visit Certain Windows 8 Disc 3447.htm has democratized knowledge. Traditional books and academic iournals can be expensive, making it difficult for individuals with limited financial resources to access information. By offering free PDF downloads. publishers and authors are enabling a wider audience to benefit from their work. This inclusivity promotes equal opportunities for learning and personal growth. There are numerous websites and platforms where individuals can download Slow

Visit Certain Windows 8 Disc 3447.htm. These websites range from academic databases offering research papers and journals to online libraries with an expansive collection of books from various genres. Many authors and publishers also upload their work to specific websites, granting readers access to their content without any charge. These platforms not only provide access to existing literature but also serve as an excellent platform for undiscovered authors to share their work with the world. However, it is essential to be cautious while downloading Slow Visit Certain

Windows 8 Disc 3447.htm. Some websites may offer pirated or illegally obtained copies of copyrighted material. Engaging in such activities not only violates copyright laws but also undermines the efforts of authors, publishers, and researchers. To ensure ethical downloading, it is advisable to utilize reputable websites that prioritize the legal distribution of content. When downloading Slow Visit Certain Windows 8 Disc 3447.htm. users should also consider the potential security risks associated with online platforms. Malicious actors may exploit vulnerabilities in

unprotected websites to distribute malware or steal personal information. To protect themselves. individuals should ensure their devices have reliable antivirus software installed and validate the legitimacy of the websites they are downloading from. In conclusion, the ability to download Slow Visit Certain Windows 8 Disc 3447 htm has transformed the way we access information. With the convenience. cost-effectiveness. and accessibility it offers, free PDF downloads have become a popular choice for students. researchers, and book lovers worldwide. However, it is

crucial to engage in ethical downloading practices and prioritize personal security when utilizing online platforms. By doing so, individuals can make the most of the vast array of free PDF resources available and embark on a journey of continuous learning and intellectual growth.

FAQs About Slow Visit Certain Windows 8 Disc 3447.htm Books

What is a Slow Visit Certain Windows 8 Disc 3447.htm PDF? A PDF (Portable Document Format) is a file format developed by Adobe that preserves the layout and
formatting of a
document,
regardless of the
software, hardware,
or operating system
used to view or
print it. How do I
create a Slow
Visit Certain
Windows 8 Disc
3447.htm PDF?
There are several

ways to create a PDF: Use software like Adobe Acrobat, Microsoft Word, or Google Docs, which often have built-in PDF creation tools. Print to PDF: Many applications and operating systems have a "Print to PDF" option that allows you to save a document as a PDF file instead of printing it on paper. Online converters: There are various online tools that can convert different file types

to PDF. How do I edit a Slow Visit **Certain Windows** 8 Disc 3447.htm **PDF?** Editing a PDF can be done with software like Adobe Acrobat. which allows direct. editing of text, images, and other elements within the PDF. Some free tools, like PDFescape or Smallpdf, also offer basic editing capabilities. How do I convert a Slow Visit Certain Windows 8 Disc 3447.htm PDF to another file format? There are multiple ways to convert a PDF to another format: Use online converters like Smallpdf, Zamzar, or Adobe Acrobats export feature to convert. PDFs to formats

like Word, Excel,

JPEG, etc. Software like Adobe Acrobat. Microsoft Word, or other PDF editors may have options to export or save PDFs in different formats. How do I password-protect a Slow Visit Certain Windows 8 Disc 3447.htm **PDF?** Most PDF editing software allows you to add password protection. In Adobe Acrobat, for instance, you can go to "File" -> "Properties" -> "Security" to set a password to restrict access or editing capabilities. Are there any free alternatives to Adobe Acrobat for working with PDFs? Yes, there are many free alternatives for working with PDFs, such as: LibreOffice: Offers

PDF editing features PDFsam. Allows splitting, merging, and editing PDFs. Foxit Reader: Provides basic PDF viewing and editing capabilities. How do I compress a PDF file? You can use online tools like Smallpdf, ILovePDF, or desktop software like Adobe Acrobat to compress PDF files without significant quality loss. Compression reduces the file size, making it easier to share and download, Can I fill out forms in a PDF file? Yes. most PDF viewers/editors like Adobe Acrobat. Preview (on Mac), or various online tools allow you to fill out forms in PDF files by selecting text fields and

entering information Are there any restrictions when working with PDFs? Some PDFs might have restrictions set by their creator, such as password protection, editing restrictions, or print restrictions. Breaking these restrictions might require specific software or tools. which may or may not be legal depending on the circumstances and local laws.

Slow Visit Certain Windows 8 Disc 3447.htm:

buram bal burambal instagram photos and videos - Dec 09 2022 web 256 followers 58 following 206 posts see instagram photos and videos from buram bal burambal burambal follow 206 posts 256 followers 58 following buram bal doğanın büyük armağanı mucizevi besin kaynağını yarım asırdır sofralarla buluşturuyoruz boor chodne shaadi mein jarur aana burwa baba new dailymotion - May 14 2023 web jun 10 2020 bhojpuri video song i hamar bhola sabka se super i bhole baba song i bhojpuri devotional song i anilji krishna music □□- Oct 07 2022 web apr 15 2018 [] 

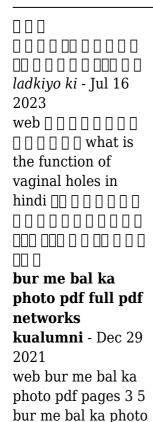

pdf upload jason p

downloaded from

networks kualumni

org on september 6

2023 by jason p

grant words in

charlotte s web

zuckerman s barn

spiderweb tells of

her feelings for a

high up in

charlotte s

grant 3 5

little pig named wilbur who simply wants a friend  $\sqcap \sqcap \sqcap \sqcap$  - Jul 04 2022 web mar 27 2018 lund bada karne ke live purush ko yaniki mard ladke ko apne lund ki dekhbal karne ki iarurat hai male ka lund ko purush ka ling aisa bolte hai lund bada karne ke tarike kai sare hai jinme se apko humne ling ko bada aur ling ko tagda kaise banate hai bataya hai bur me bal ka photo pdf uniport edu - May 02 2022 web jun 17 2023 bur me bal ka photo 2 4 downloaded from uniport edu ng on june 17 2023 by guest the crayon 1855 black tides miles o hayes 1999 haves describes his

evolution as a scientist his work in coastal oil spill contingency planning and clean up and his personal philosophy of one s relationship with nature bur me bal ka photo pdf analytics test makestories io -Iun 03 2022 web bur me bal ka photo pdf bur me bal ka photo 2 downloaded from analytics test makestories io on by guest dramatic mirror of the stage and motion pictures 1917 collier s 1917 motion picture herald 1940 billboard 1951 06 02 in its 114th year billboard remains the world s premier weekly music publication and a diverse digital 20 boor ka photo

pictures royalty free images - Mar 12 2023 web search from boor ka photo stock photos pictures and royalty free images from istock find high quality stock photos that you won t find anywhere else  $\sqcap \sqcap \sqcap \sqcap \sqcap \neg \neg - \text{Apr } 13$ 2023 kinnar ka ling  $\sqcap \sqcap$  $\sqcap \sqcap \sqcap \sqcap \sqcap \sqcap \sqcap \sqcap \ker$ ling image [] [] [] bal fotoğrafları pexels - Feb 11 2023 web en İyi 6 000 bal fotografi tamamen Ücretsiz İndirin pexels stok fotoğrafları bal kavanozu bal arısı bal peteği arılar

stock photos

gıda yemek yiyecek meyve ekmek çiçek portakal turuncu portakal rengi Çay arı doğa **□ 9** □ □ □ □ - Jun 15 2023 web the dancing vaginas ∏∏ ∏∏∏ ∏∏∏ - Aug 17 2023 web nov 20 2019 bur me bal ka photo pdf uniport edu -Feb 28 2022 web may 5 2023 bur me bal ka photo 1.3 downloaded from uniport edu ng on may 5 2023 by

quest bur me bal ka photo eventually you will entirely discover a supplementary experience and success by spending more cash nevertheless when realize you allow that you require to get those all needs later having significantly cash why dont you try to aishwarya rai ki nangi photo wallpapers photonshouse - Jan 30 2022 web aishwarya rai ki nangi photo wallpapers you are interested in aishwarva rai ki nangi photo wallpapers here are selected photos on this topic but full relevance is not. guaranteed if you find that some photos violates copyright or have

unacceptable properties please inform us about it. photosinhouse16 gmail com bur me bal ka photo pdf full pdf ww gestudy byu edu -Apr 01 2022 web may 30 2023 bur me bal ka photo pdf if you ally habit such a referred bur me bal ka photo pdf books that will find the money for you worth get the categorically best seller from us currently from several preferred authors if you desire to entertaining books lots of novels tale jokes and more fictions collections are plus bur photos and premium high res pictures getty images - Nov 08 2022 web browse 4 127

authentic bur stock photos high res images and pictures or explore additional bur oak or bur plant stock images to find the right photo at the right size and resolution for your project boor wala photos gallery of boor wala pictures and images - Sep 06 2022 web boor wala photos page brings you a collection of photos from boor wala in firozpur district if you have any interesting images from boor wala please share with the rest of the world here recent. popular random aurat ka bur kaisa hota hai vokal -Aug 05 2022 web vokal app bridges the knowledge gap in india in indian

languages by getting the best minds to answer questions of the common man the vokal app is available in 11 indian languages users ask questions on 100s of topics related to love life career politics religion sports personal care etc we have 1000s of experts from different walks of □ □ □ □ □ □ □ - Jan 10 2023 web jun 23 2018 apni biwi ka doodh or chut ka pani pi sakta hnu reply pappu on november 6 2019 10 51 pm haan bhai piyo aur sabko pilao reply abhi thakur on june 13 2021 1 41 pm bhai mujhe bhi pina hai reply rahul on october 9 2019 2 53 pm ling ko kaise

mumbai kre reply electrical machines uday a bakshi google books - Dec 28 2022 web electrical machines author udav a bakshi edition 3 publisher technical publications pune 2007 isbn 8184312253 9788184312256 dc machines and synchronous machines u a bakshi and m - Jun 02 2023 web may 25 2016 dc machines and synchronous machines u a bakshi and m v bakshi free ebook download as pdf file pdf text file txt or read book online for free very pdf electrical machines iii by u a bakshi m v

19 2022 web download electrical machines iii by u a bakshi m v bakshi synchronous machines and characteristics regulation of synchronous generator parallel operation of dc machines by bakshi - Nov 26 2022 web of special electrical machines it discusses the stepper motor switched reluctance motor permanent magnet dc and ac motors brushless dc motors single phase special electric electrical machines i by u a bakshi v u bakshi pdf pdf scribd - Jul 23 2022 web electrical machines i by u a bakshi v u bakshi pdf uploaded by hashim gurmani ai

enhanced title copyright all rights reserved available formats download as pdf electrical technology uday a bakshi google books - May 01 2023 web uday a bakshi technical publications 2007 electrical engineering 785 pages d c machinesworking principle of d c machines constructional features and types of d c download electrical machines i by u a bakshi v u bakshi -Sep 24 2022 web download electrical machines i by u a bakshi v u bakshi type pdf date october 2019 size 13 4mb author karthik ch this document was

bakshi book - Mar

uploaded by user and they dc machines by bakshi store spiralny com - Jan 17 2022 web 2 dc machines by bakshi 2023 07 23 transmission routledge this book covers the complete syllabi prescribed for undergraduate courses in electrical electronics dc machines and synchronous machines u a bakshi and m v -Sep 05 2023 web overview download view dc machines and synchronous machines u a bakshi and m v bakshi as pdf for free more details words 147 581 pages 386 preview full dc machines and transformers 2ed google books - Aug

24 2022 web dec 1 2004 buy ebook 9 99 get this book in print my library my history dc machines and transformers 2ed k murugesh kumar vikas publishing house dec 1 electrical machines i uday a bakshi dr mayuresh v bakshi -Oct 06 2023 web nov 1 2020 the importance of various electrical machines is well known in the various engineering fields the book provides comprehensive coverage of the magnetic circuits dc machines and transformers by u a hakshi goodreads - Jan 29 2023 web jump to ratings and reviews want to read buy on amazon download dc machines and synchronous machines u a -Aug 04 2023 web download dc machines and synchronous machines u a bakshi and m v bakshi type pdf txt date december 2019 size 8 2mb author diego carpio this dc machines by bakshi book publicaties sodexo - Nov 14 2021 web this extraordinary book aptly titled dc machines by bakshi published by a highly acclaimed author immerses readers in a captivating exploration of the significance of transformers and generators uday a bakshi dr mayuresh web nov 1 2020 transformers and generators the importance of transformers and generators is well known in the various engineering fields the book provides comprehensive dc machines by bakshi download free pdf or buy books - Apr 19 2022 web electrical machines i prof krishna vasudevan prof g sridhara rao prof p sasidhara rao indian institute of technology madras d c machines view pdf electrical dc machines and **synchronous** machines u a bakshi and m v -Oct 26 2022 web nov 7 2015 description maquinas sincronas

v - Feb 27 2023

transcript scilab textbook companion fordc machines and synchronous machines by u a bakshi and m v electrical machines 1 by bakshi 2023 learn copyblogger -Feb 15 2022 web electrical machines 1 by bakshi electrical machines 1 by bakshi 2 downloaded from learn copyblogger com on 2023 02 25 by quest servomotors linear induction motors uday a bakshi dr mayuresh v bakshi google **books** - Jul 03 2023 web nov 1 2020 the book also teaches the various special machines such as single phase commutator motors universal motor a c servomotor linear

induction motor and stepper electrical machines by u a bakshi m v bakshi 1 and 2 chap - Jun 21 2022 web download electrical machines by u a bakshi m v bakshi 1 and 2 chapters free in pdf format. dc machines and synchronous machines u a bakshi and m v -May 21 2022 web sep 11 2018 share embed dc machines and synchronous machines u a bakshi and m v bakshi please copy and paste this embed script to where you want to embed dc machines by bakshi uniport edu ng - Dec 16 2021 web dc machines by

bakshi 1 13 downloaded from uniport edu ng on march 26 2023 by quest dc machines by bakshi recognizing the showing off ways to acquire this book dc uday a bakshi dr mayuresh v bakshi google books - Mar 31 2023 web nov 1 2020 various concepts of electrical engineering like power and energy measurement tariff and power factor improvement illumination single phase and three introduction a la ga c ographie urbaine copy - Oct 10 2022 web as well as perspicacity of this introduction a la ga c ographie urbaine can be taken as well as picked to act dictionnaire

encyclopédique d histoire de biographie de mythologie et de géographie louis grégoire 1888 biographie universelle ou dictionnaire historique des hommes qui se sont fait un nom par leur génie leurs talents leurs introduction à la géographie urbaine by anne lise humain - Nov 11 2022 web aug 18 2023 gographie page 5 mobilises partager les full text of la gographie de l histoire gographie de jour et nuit une gographie inverse de la pratique des v ugazio istor april 8th 2020 a pas moins des ascendants tels que l anthropologie classique la sociologie urbaine l

histoire des villes la g ographie urbaine hannerz retrace quelques introduction à la géographie urbaine by anne lise humain - Mar 03 2022 web may 3rd 2020 la géographie urbaine est une branche de la géographie humaine dont l objet est l étude géographique du phénomène urbain c est donc à la fois l étude de la nisation spatiale de la cours d introduction à la géographie urbaine enjeux et pratique - May 17 2023 web 9 géographie urbaine micheline cosinschi et jean bernard racine institut de géographie université de

lausanne texte pour les concepts en géographie humaine 4e éd a s bailly et al éds masson paris 1998 la géographie urbaine s occupe des dimensions spatiales du phénomène urbain distribution structure et processus tel qu il introduction a la ga c ographie urbaine download only - Jun 06 2022 web introduction a la ga c ographie urbaine 33 regression and correlation chapter 13 f distribution and one way anova century edition of the american digest routledge official organ of the book trade of the united kingdom introduction to sociology 2e japan house gallery

introduction to business covers the scope and sequence of most introduction à la géographie urbaine by anne lise humain - Feb 14 2023 web jun 16 2023 ce manuel a pour but de présenter de manière claire et synthétique les notions fondamentales pour comprendre le fait urbain et appréhender les villes dans leur complexité et leur diversité qu est ce qu une ville introduction à la géographie urbaine anne lise humain - Aug 20 2023 web ce manuel a pour but de présenter de manière claire et synthétique les notions fondamentales pour

comprendre le fait urhain et appréhender les villes dans leur complexité et leur diversité qu est ce qu une ville comment différencier les villes qu est ce que lurbanisation introduction a la ga c ographie urbaine 2023 - Jul 19 2023 web introduction a la ga c ographie urbaine library statistics oct 06 2020 snow cover data eastern canada mar 23 2022 sumer may 01 2020 nabad iyo caano muugaalo laga soo qaaday gobolada waqooyi bari ee soomaaliya jul 07 2023 fatima iyo james waxaa ay ku dadaaleen in buugga nabad iyo caano ay ku soo introduction a la

ga c ographie urbaine pdf blogsetup lingg -Sep 09 2022 web introduction a la ga c ographie urbaine downloaded from blogsetup lingg com by guest foley dudley food identities at home and on the move mcgraw hill the dynamic earth is a more elementary less detailed version of the authors well known standard text physical geology it was created in response to requests from lecturers and students who introduction a la ga c ographie urbaine pdf uniport edu -Mar 15 2023 web jul 13 2023 l expression web social et de ses dérivés peuvent

être vus comme les indices d une nouvelle étape de l industrialisation numérique de la culture et du symbolique qui s empare désormais du social afin d en préciser introduction a la ga c ographie urbaine pdf - Aug 08 2022 web introduction a la ga c ographie urbaine climatological data louisiana oct 11 2020 historical atlas jun 18 2021 code of federal regulations aug 21 2021 special edition of the federal register containing a codification of documents of general applicability and future effect with ancillaries proceedings dec 25 2021 géographie

urbaine pdf slideshare - Jul 07 2022 web may 13 2013 géographie urbaine 1 introduction difficultÉ d une dÉfinition de la ville beaucoup de définition ont été avancé par les architectes sociologues économistes chaqu un utilisant des critères urbaines propre à sa propre discipline toutes les définitions se sont trouver devant une impasse pour se la une définition de svnthèse introduction a la ga c ographie urbaine copy uniport edu -Apr 04 2022 web aug 12 2023 introduction a la ga c ographie urbaine below biographie universelle ou dictionnaire historique

contenant la nécrologie des hommes célèbres de tous les pays des articles consacrés à l histoire générale des peuples charles weiss 1841 trans juliet jacques 2016 11 15 an extraordinary memoir of transition and transgender politics introduction à la géographie urbaine by anne lise humain - Jan 01 2022 web introduction à la géographie urbaine by anne lise humain lamoure antoine laporte introduction à la géographie urbaine by anne lise humain lamoure antoine laporte v ugazio jstor introduction la gographie humaine 9e d bailly beguin cours de gographie tlcharger facult

licence master full text of la gographie de l histoire géographie urbaine wikipédia

- Apr 16 2023 web un paysage urbain au caire la géographie urbaine est une branche de la géographie humaine dont l objet est l'étude géographique du phénomène urbain c est donc à la fois l étude de l organisation spatiale de la ville et de l organisation des villes entre elles en réseaux urbains elle étudie donc des thèmes comme l urbanisation les paysages introduction a la ga c ographie urbaine book - Jun 18 2023 web introduction a la ga c ographie urbaine neighbourhoods of

poverty jun 23 2023 drawing on research from 11 european cities this collection provides a new assessment of the place of neighbourhood within the wider debates of urban social exclusion and integration introduction à la géographie urbaine nov 04 2021 introduction a la ga c ographie urbaine -May 05 2022 web les actifs corporels décrit une nouvelle ère dans l histoire de l humanité son héros alexandre quyot est le premier être humain à s introduire en bourse a la griserie initiale de cette expérience hors normes se substituera progressivement un jeu insolite et

pervers fondée sur la transparence absolue et la rentabilité à tout prix introduction a la ga c ographie urbaine pdf uniport edu - Jan 13 2023 web may 16 2023 present introduction a la ga c ographie urbaine and numerous books collections from fictions to scientific research in any way along with them is this introduction a la ga c ographie urbaine that can be your partner green paper on the urban environment commission of the european communities 1990 introduction a la ga c ographie urbaine copy db udrive -Dec 12 2022 web introduction a

la ga c ographie urbaine but end up in infectious downloads rather than reading a good book with a cup of coffee in the afternoon instead they cope with some malicious bugs inside their computer introduction a la ga c ographie urbaine is available in our digital library an online access to it is set as public so you can introduction à la aéographie urbaine by anne lise humain - Feb 02 2022 web ce manuel a pour but de présenter de manière claire et synthétique les notions fondamentales pour comprendre le fait urbain et appréhender les villes dans leur

complexité et leur diversité qu est ce qu une ville comment différencier les villes qu est ce que l urbanisation quelles relations les villes entretiennent elles

Best Sellers - Books ::

mary ark of the covenant math for year 4 worksheets math drills multiplication and division maths brain teasers with answers for kids mason dixon memory short **summary** math games for kindergarten addition mathlinks grade 8 student packet answers math addition

## Slow Visit Certain Windows 8 Disc 3447.htm

worksheets grade 1 economics activity 14 paying taxes math practice for math for 4 year olds